# Inhaltsverzeichnis

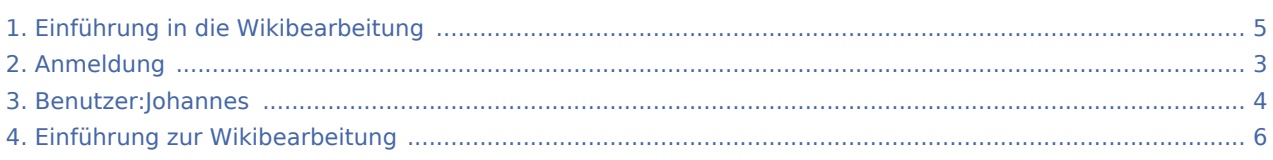

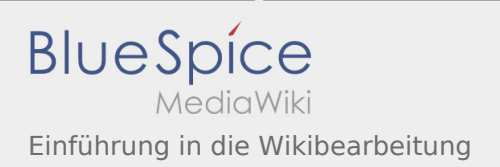

## Einführung in die Wikibearbeitung

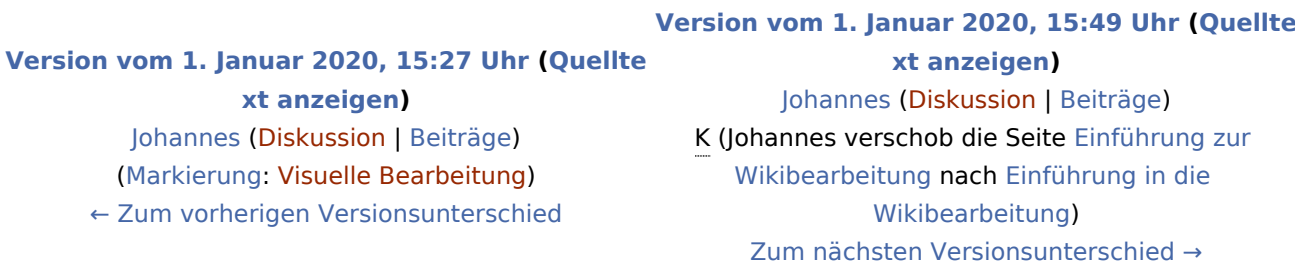

<span id="page-2-0"></span>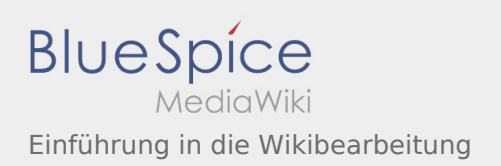

#### **[Version vom 1. Januar 2020, 15:27 Uhr](#page-4-0) [\(Quellte](#page-4-0) [xt anzeigen](#page-4-0))** [Johannes](#page-3-0) [\(Diskussion](https://wiki.rover.de/index.php?title=Benutzer_Diskussion:Johannes&action=view) | [Beiträge](https://wiki.rover.de/index.php/Spezial:Beitr%C3%A4ge/Johannes))

([Markierung:](https://wiki.rover.de/index.php/Spezial:Markierungen) [Visuelle Bearbeitung\)](https://wiki.rover.de/index.php?title=Rover-Wiki:VisualEditor&action=view) [← Zum vorherigen Versionsunterschied](#page-4-0)

#### **[Version vom 1. Januar 2020, 15:49 Uhr](#page-4-0) ([Quellte](#page-4-0)**

**[xt anzeigen\)](#page-4-0)**

<span id="page-3-0"></span>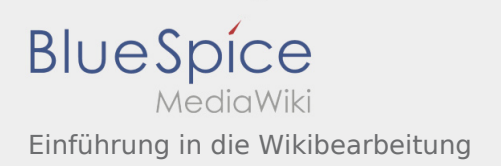

#### **[Version vom 1. Januar 2020, 15:27 Uhr](#page-4-0) [\(Quellte](#page-4-0) [xt anzeigen](#page-4-0))** [Johannes](#page-3-0) [\(Diskussion](https://wiki.rover.de/index.php?title=Benutzer_Diskussion:Johannes&action=view) | [Beiträge](https://wiki.rover.de/index.php/Spezial:Beitr%C3%A4ge/Johannes))

([Markierung:](https://wiki.rover.de/index.php/Spezial:Markierungen) [Visuelle Bearbeitung\)](https://wiki.rover.de/index.php?title=Rover-Wiki:VisualEditor&action=view) [← Zum vorherigen Versionsunterschied](#page-4-0)

#### **[Version vom 1. Januar 2020, 15:49 Uhr](#page-4-0) ([Quellte](#page-4-0)**

**[xt anzeigen\)](#page-4-0)**

<span id="page-4-0"></span>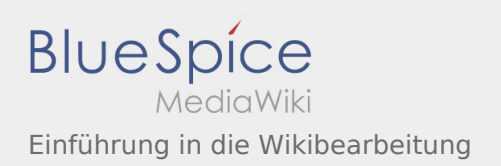

#### **[Version vom 1. Januar 2020, 15:27 Uhr](#page-4-0) [\(Quellte](#page-4-0) [xt anzeigen](#page-4-0))** [Johannes](#page-3-0) [\(Diskussion](https://wiki.rover.de/index.php?title=Benutzer_Diskussion:Johannes&action=view) | [Beiträge](https://wiki.rover.de/index.php/Spezial:Beitr%C3%A4ge/Johannes))

([Markierung:](https://wiki.rover.de/index.php/Spezial:Markierungen) [Visuelle Bearbeitung\)](https://wiki.rover.de/index.php?title=Rover-Wiki:VisualEditor&action=view) [← Zum vorherigen Versionsunterschied](#page-4-0)

#### **[Version vom 1. Januar 2020, 15:49 Uhr](#page-4-0) ([Quellte](#page-4-0)**

**[xt anzeigen\)](#page-4-0)**

<span id="page-5-0"></span>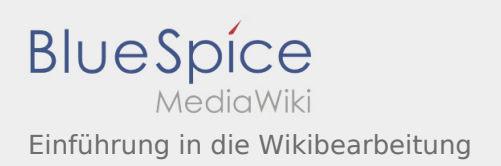

#### **[Version vom 1. Januar 2020, 15:27 Uhr](#page-4-0) [\(Quellte](#page-4-0) [xt anzeigen](#page-4-0))** [Johannes](#page-3-0) [\(Diskussion](https://wiki.rover.de/index.php?title=Benutzer_Diskussion:Johannes&action=view) | [Beiträge](https://wiki.rover.de/index.php/Spezial:Beitr%C3%A4ge/Johannes))

([Markierung:](https://wiki.rover.de/index.php/Spezial:Markierungen) [Visuelle Bearbeitung\)](https://wiki.rover.de/index.php?title=Rover-Wiki:VisualEditor&action=view) [← Zum vorherigen Versionsunterschied](#page-4-0)

#### **[Version vom 1. Januar 2020, 15:49 Uhr](#page-4-0) ([Quellte](#page-4-0)**

**[xt anzeigen\)](#page-4-0)**